#### **SISTEMAS DE ARCHIVOS**

#### Realizar el siguiente diagrama en el cuaderno

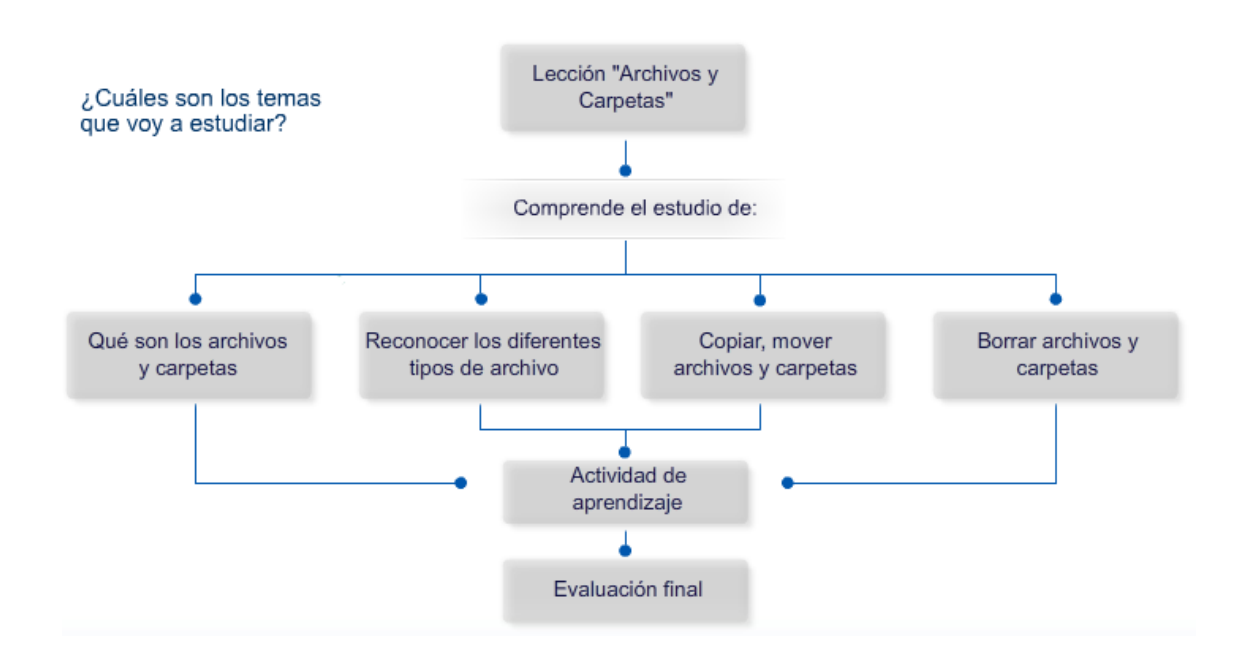

# **ARCHIVOS Y CARPETAS EN WINDOWS**

#### **¿Los archivos dónde están?**

Los archivos están dentro de las carpetas, pero a veces dentro de las carpetas hay carpetas (subcarpetas), que a su vez contienen otras carpetas y también archivos. Vamos a aclarar que son los archivos y las carpetas en Windows y como se distribuyen a lo largo y ancho de nuestro disco duro.

#### **¿Qué es un archivo?**

Es un conjunto de datos que se reúnen y se almacenan en el disco duro con un nombre asociado por el cual podemos distinguirlo de otros archivos.

Los archivos son los documentos de cualquier tipo, Word, Excel, Fotos, Música, etc. Que se pueden guardar en el disco duro, en una memoria o en un Cd. El computador representa los archivos mediante iconos. Observando el icono de un archivo, se puede conocer inmediatamente el tipo de archivo. Cada archivo tiene un nombre que lo identifica y describe claramente de los otros. En resumen: Un archivo es una colección de datos o información que tiene un nombre asociado y que se identifica mediante un icono determinado.

#### **ALGUNOS ICONOS DE ARCHIVOS MUY USADOS EN WINDOWS**

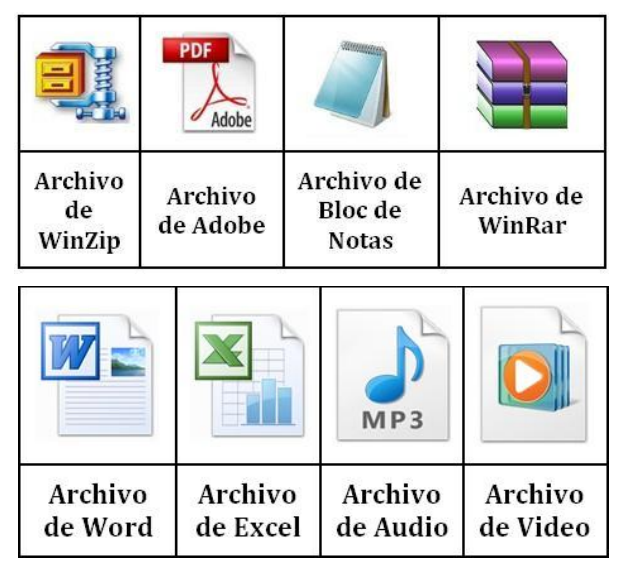

## **¿Cómo se organizan los archivos?**

Metiendo los archivos en carpetas. Así los programas de nuestro computador se almacenan en carpetas independientes pues estos constan de varios archivos. También es necesario nombrar apropiadamente cada archivo y carpeta de tal manera que los nombres de los archivos correspondan con el nombre de la carpeta que los contenga. Por esta razón en nuestro disco duro hay carpetas con nombres que identifican sus archivos y dentro de estas otras carpetas y dentro de estas otras carpetas y así sucesivamente.

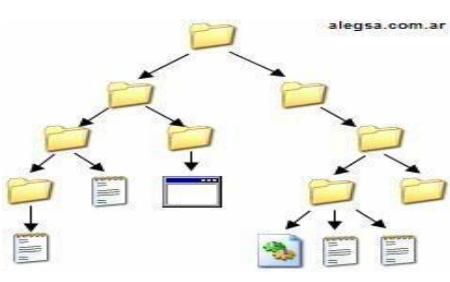

### **¿Qué es una carpeta?**

Una Carpeta es un lugar donde se guardan varios archivos y también otras carpetas que se les da el nombre de subcarpetas. Las carpetas se utilizan para clasificar de forma lógica los archivos que tenemos en nuestro computador. y se ubican en el disco duro o en dispositivos electrónicos como la

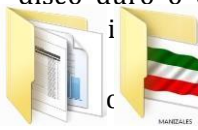

memoria Flash o USB. Se representan con un icono  $\Box$ jo de la carpeta física de cartón  $\blacksquare$ la en las oficinas.

Por organización, es importante tener en cuenta que los archivos dentro de una carpeta deben tener relación entre ello s. Por ejemplo, se deben guardar en una misma carpeta los documentos escritos, en otra, las imágenes y fotografías y en otra, los archivos de música. Las carpetas también reciben el nombre de directorios.

Los archivos y carpetas se visualizan mediante el Explorador de Windows el cual es un programa de gran utilidad que nos permite ver toda la información almacenada en el disco duro del computador mediante una ventana y un árbol de carpetas.

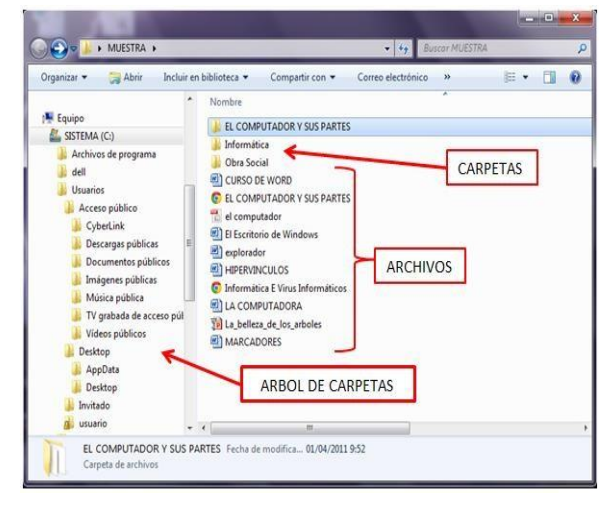

# **TALLER**

- **1.** ¿Dónde se ubican los archivos?
- **2.** ¿Que es un archivo?
- **3.** ¿Cómo se organizan los archivos?
- **4.** ¿Qué es una carpeta?
- **5.** ¿Cómo se visualizan los archivos y carpetas.